# Fast time-to-depth conversion and interval velocity estim[a](#page-0-0)tion in the case of weak lateral variations<sup> $a$ </sup>

<span id="page-0-0"></span> ${}^a$ Published in Geophysics, 83, S227-S235, (2018)

Yanadet Sripanich and Sergey Fomel

# ABSTRACT

Time-domain processing has a long history in seismic imaging and has always been a powerful workhorse that is routinely utilized. It generally leads to an expeditious construction of the subsurface velocity model in time, which can later be expressed in the Cartesian depth coordinates via a subsequent time-to-depth conversion. The conventional practice of such conversion is done using Dix inversion, which is exact in the case of laterally homogeneous media. For other media with lateral heterogeneity, the time-to-depth conversion involves solving a more complex system of partial differential equations (PDEs). In this study, we propose an efficient alternative for time-to-depth conversion and interval velocity estimation based on the assumption of weak lateral velocity variations. By considering only first-order perturbative effects from lateral variations, the exact system of PDEs required to accomplish the exact conversion reduces to a simpler system that can be solved efficiently in a layer-stripping (downward-stepping) fashion. Numerical synthetic and field data examples show that the proposed method can achieve reasonable accuracy and is significantly more efficient than previously proposed method with a speedup by an order of magnitude.

# INTRODUCTION

Time-domain imaging is an efficient technique routinely applied to seismic data processing. It constitutes prestack time migration and may also include operations such as normal and dip moveout analysis, and stacking [\(Yilmaz, 2001\)](#page-24-0). It can also be alternatively formulated based on the method of wave equation migration in time-domain coordinates [\(Fomel, 2013\)](#page-24-1). Because time-domain imaging operates in the time coordinates, it provides both efficiency and convenience. The price paid for this simplicity, however, includes placing resultant images in distorted coordinates and limited applicability in structurally complex areas. Nevertheless, time-domain imaging is still a reliable and cost-effective tool for many other areas including unconventional reservoirs on land [\(Fomel, 2014\)](#page-24-2).

Conventional time-to-depth conversion involves an application of Dix inversion, which is strictly valid only in laterally homogeneous models. The effects from lateral velocity variations can cause unstable inversion and produce inaccurate results [\(Lynn and Claerbout,](#page-24-3) [1982;](#page-24-3) [Black and Brzostowski, 1994;](#page-23-0) [Bevc et al., 1995;](#page-23-1) [Blias, 2009;](#page-23-2) [Sripanich et al., 2017\)](#page-24-4). [Cameron et al.](#page-23-3) [\(2007\)](#page-23-3) and [Cameron et al.](#page-23-4) [\(2008\)](#page-23-4) showed that converting seismic images from the distorted time coordinates to the Cartesian depth coordinates in the presence of lateral velocity variations amounts to solving an inverse problem specified by a system of partial differential equations (PDEs) that describes the kinematics and geometrical spreading of image rays [\(Hubral, 1977\)](#page-24-5). Solving this system involves finding an accurate interval velocity and coordinates maps from the time domain to the depth domain. Figure [1](#page-1-0) shows a schematic of two general paths adopted in previous works. The first approach begins with the estimation of interval velocity still expressed in the time domain from image ray tracing followed by a time-to-depth conversion using a Dijkstra-like solver [\(Cameron et al., 2007,](#page-23-3) [2008,](#page-23-4) [2009\)](#page-23-5). The second approach combines the two steps together and proceeds by propagating an image wavefront [\(Cameron et al., 2007;](#page-23-3) [Valente et al., 2017\)](#page-24-6). An extension of the problem along 2D profiles to 3D was discussed by [Iversen and Tygel](#page-24-7) [\(2008\)](#page-24-7). For the third approach, [Li and Fomel](#page-24-8) [\(2015\)](#page-24-8) proposed to formulate this inversion in a non-linear iterative optimization framework supplied with regularization for better handling of its ill-posedness. This method allows for a global update of the estimated interval velocity at each iteration, which is generally preferable to solutions from time-stepping along the image rays in other known methods.

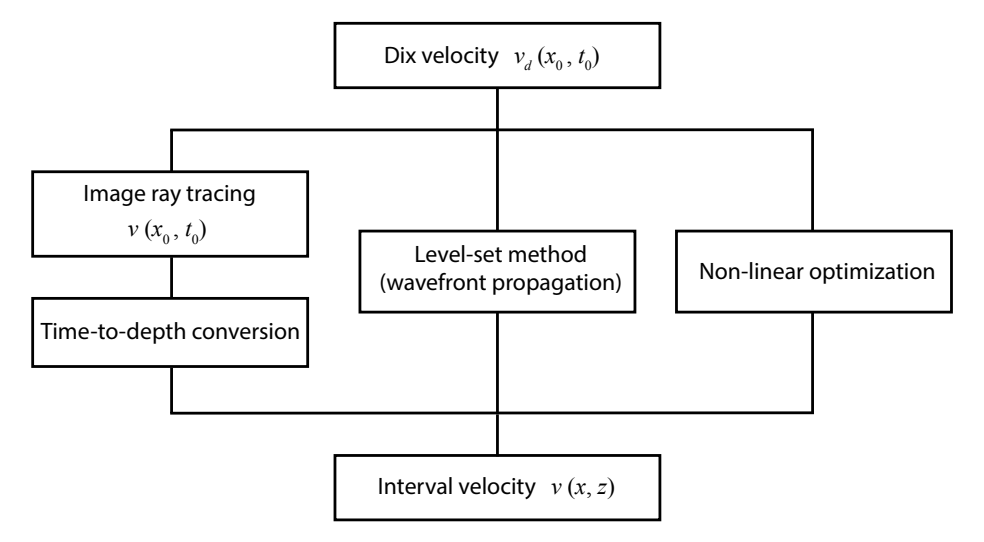

Figure 1: A schematic illustrating the general approaches to time-to-depth conversion and interval velocity estimation.

In this paper, we consider the case of mild lateral variations and propose to approximate the original system of PDEs to limit our consideration to their first-order perturbative effects. This linearization leads to a notable simplification and a higher efficiency, while still correcting the conventional Dix inversion for lateral variations. The result from this approach can be used as an initial velocity model for the subsequent optimization for a faster convergence.

## <span id="page-1-0"></span>**THEORY**

The time-domain coordinates  $(x_0, t_0)$  used in time migration are related to the Cartesian depth coordinates  $(x, z)$  through the knowledge of image rays (Figure [2\)](#page-2-0), which have or-thogonal slowness vector to the surface [\(Hubral, 1977\)](#page-24-5). For each subsurface location  $(x, z)$ , an image ray travels through the medium and emerges at  $(x_0, 0)$  with traveltime  $t_0$ . The forward maps  $x_0(x, z)$  and  $t_0(x, z)$  can be obtained with the knowledge of the interval velocity  $v(x, z)$ . We can also define the inverse maps  $x(x_0, t_0)$  and  $z(x_0, t_0)$  for the time-to-depth

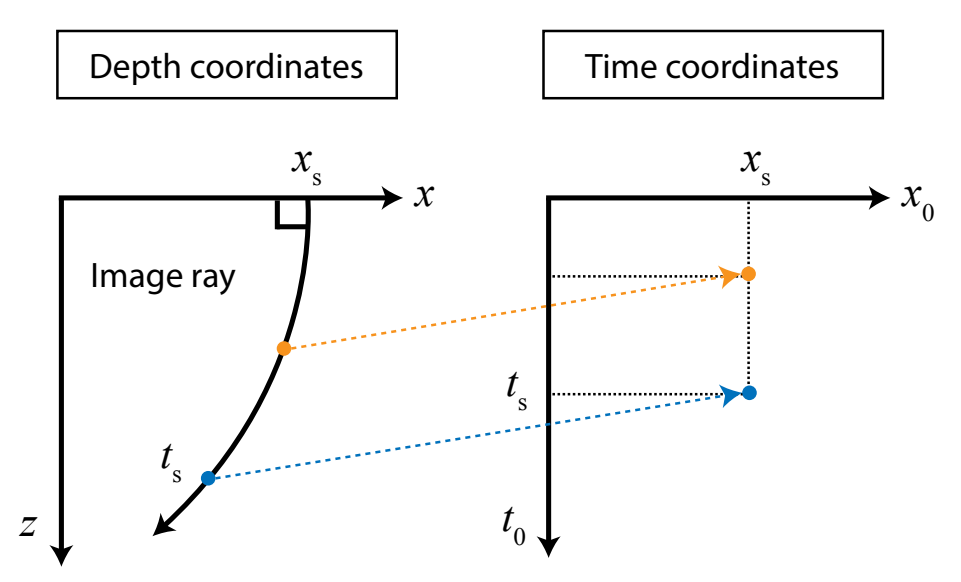

conversion process. Similar description of coordinates relation also holds in 3D.

Figure 2: The relationship between time-domain coordinates and the Cartesian depth coordinates. An example image ray with slowness vector normal to the surface travels from the source  $x_s$  into the subsurface. Every point along this ray is mapped to the same distance location  $x_s$  in the time coordinates with different corresponding traveltime  $t_s$  .

In time domain, one operates with the time-migration velocity  $v_m(x_0, t_0)$  estimated from migration velocity analysis [\(Yilmaz, 2001;](#page-24-0) [Fomel, 2003a,](#page-23-6)[b\)](#page-23-7). In a laterally homogeneous medium,  $v_m$  corresponds theoretically to the RMS velocity:

<span id="page-2-0"></span>
$$
w_m(t_0) = \frac{1}{t_0} \int_0^{t_0} w(z(t)) dt , \qquad (1)
$$

where we denote  $w = v^2$  throughout the text. The inverse process to recover interval velocity  $v(z)$  can be done through the Dix inversion [\(Dix, 1955\)](#page-23-8):

$$
w_d(t_0) = \frac{d}{dt_0} (t_0 w_m(t_0)), \qquad (2)
$$

where the subscript  $d$  is used to denote the Dix-inverted parameter. A simple conversion from  $w_d(t_0)$  to  $w(z)$  reduces then to a straightforward integration over time to obtain a  $z(t_0)$  map.

<span id="page-2-1"></span>On the other hand, in the case of laterally heterogeneous media, [Cameron et al.](#page-23-3) [\(2007\)](#page-23-3) proved that the Dix-inverted velocity can be related to the true interval velocity by the geometrical spreading  $Q(x_0, t_0)$  of the image rays traced telescopically from the surface as follows:

$$
w_d(x_0, t_0) = \frac{w(x(x_0, t_0), z(x_0, t_0))}{Q^2(x_0, t_0)}, \qquad (3)
$$

where the geometrical spreading Q satisfies,

<span id="page-2-2"></span>
$$
\nabla x_0 \cdot \nabla x_0 = \frac{1}{Q^2} \tag{4}
$$

Combining equations [3](#page-2-1) and [4](#page-2-2) gives

<span id="page-3-1"></span>
$$
\nabla x_0(x, z) \cdot \nabla x_0(x, z) = \frac{w_d(x_0(x, z), t_0(x, z))}{w(x, z)}
$$
(5)

To solve for the interval velocity, two additional equations are needed [\(Cameron et al., 2007;](#page-23-3) [Li and Fomel, 2015\)](#page-24-8):

$$
\nabla x_0(x, z) \cdot \nabla t_0(x, z) = 0 , \qquad (6)
$$

<span id="page-3-0"></span>
$$
\nabla t_0(x, z) \cdot \nabla t_0(x, z) = \frac{1}{w(x, z)}.
$$
\n(7)

Equation [6](#page-3-0) indicates that  $x_0$  is constant along each image ray, and equation [7](#page-3-0) denotes the eikonal equation of image ray propagation. Equations [5-](#page-3-1)[7](#page-3-0) amount to a system of PDEs that can be solved for the interval velocity  $v(x, z)$  as well as the maps  $x(x_0, t_0)$  and  $z(x_0, t_0)$ needed for the time-to-depth conversion process.

#### Taking weak lateral variations into account

Instead of attempting to solve equations [5-](#page-3-1)[7](#page-3-0) directly, we assume that the lateral variations are mild and the parameters can be approximated with respect to the laterally homogeneous background up to the first-order linearization as follows:

$$
w(x, z) \approx w_r(z) + \Delta w(x, z) , \qquad (8)
$$

<span id="page-3-2"></span>
$$
x_0(x,z) \approx x + \Delta x_0(x,z) , \qquad (9)
$$

$$
t_0(x,z) \approx \int_0^z \frac{1}{\sqrt{w_r(z)}} dz + \Delta t_0(x,z) . \qquad (10)
$$

The first terms on the right-hand side of equations [8-10](#page-3-2) correspond to the correct values of the velocity squared  $w_r$ ,  $x_0$ , and  $t_0$  for the reference laterally homogeneous background. Our objective is to seek for  $\Delta w$ ,  $\Delta x_0$ , and  $\Delta t_0$  that quantify the first-order effects from lateral heterogenity and satisfy the system of PDEs in equations [5-](#page-3-1)[7.](#page-3-0) Substituting equations [8-10](#page-3-2) into equations [5](#page-3-1)[-7](#page-3-0) and restrict our consideration only up to the first-order perturbations, we can derive

<span id="page-3-3"></span>
$$
w_d(x, z) = w_r(z) \left( 1 + 2 \frac{\partial \Delta x_0}{\partial x}(x, z) \right) + \Delta w(x, z) , \qquad (11)
$$

$$
\frac{\partial \Delta t_0}{\partial x}(x, z) = -\frac{1}{\sqrt{w_r(z)}} \left( \frac{\partial \Delta x_0}{\partial z}(x, z) \right) , \qquad (12)
$$

$$
\Delta w(x, z) = -2w_r(z)\sqrt{w_r(z)} \left(\frac{\partial \Delta t_0}{\partial z}(x, z)\right) , \qquad (13)
$$

which is a considerably simpler system to solve than the original one. However, implementing the proposed system requires the knowledge of  $w_d(x, z)$ , which is unavailable from migration velocity analysis because the Dix velocity squared  $w_d(x_0, t_0)$  is still expressed in the time domain. In the same spirit as before, we propose to consider instead a linearized approximation given by,

$$
w_d(x_0(x, z), t_0(x, z)) = w_d\left(x + \Delta x_0, \int_0^z \frac{1}{\sqrt{w_r}} dz + \Delta t_0\right),
$$
  
\n
$$
\approx w_d\left(x, \int_0^z \frac{1}{\sqrt{w_r}} dz\right) + \Delta x_0(x, z) \left(\frac{\partial w_d}{\partial x_0}(x_0(x, z), t_0(x, z))\right) +
$$
  
\n
$$
\Delta t_0(x, z) \left(\frac{\partial w_d}{\partial t_0}(x_0(x, z), t_0(x, z))\right).
$$
\n(14)

Following the similar procedure and retaining only the first-order terms, we can approximate  $\partial w_d$  $\frac{\partial w_d}{\partial x_0}(x_0(x,z),t_0(x,z))$  and  $\frac{\partial w_d}{\partial t_0}(x_0(x,z),t_0(x,z))$ , which results in

$$
w_d(x, z) \approx w_{dr}(x, z) + \Delta x_0(x, z) \left(\frac{\partial w_d}{\partial x_0}(x, z)\right) + \Delta t_0(x, z) \left(\frac{\partial w_d}{\partial t_0}(x, z)\right) ,\qquad(15)
$$

where the reference  $w_{dr}(x, z)$  denotes the  $w_d(x_0, t_0)$  converted to depth based on the laterally homogeneous background assumption, and the two derivatives are evaluated first in the original  $(x_0, t_0)$  coordinates followed by similar conversion. Substituting equation [15](#page-4-0) into equation [11](#page-3-3) leads to the following first-order linear system:

<span id="page-4-1"></span><span id="page-4-0"></span>
$$
\frac{\partial \mathbf{u}}{\partial z} = \mathbf{A} \frac{\partial \mathbf{u}}{\partial x} - \frac{1}{2w_r \sqrt{w_r}} \left( \mathbf{B} \mathbf{u} + \mathbf{f} \right) , \qquad (16)
$$

where  $\mathbf{u} = [\Delta t_0, \Delta x_0]^T$ ,

$$
\mathbf{A} = \begin{bmatrix} 0 & 1/\sqrt{w_r} \\ -\sqrt{w_r} & 0 \end{bmatrix}, \qquad (17)
$$

$$
\mathbf{B} = \begin{bmatrix} \frac{\partial w_d}{\partial t_0} & \frac{\partial w_d}{\partial x_0} \\ 0 & 0 \end{bmatrix} , \qquad (18)
$$

$$
\mathbf{f} = \begin{bmatrix} w_{dr} - w_r \\ 0 \end{bmatrix} . \tag{19}
$$

Equation [16](#page-4-1) can be solved by stepping in the depth  $z$  direction given the following initial conditions at the surface  $z = 0$ :

<span id="page-4-2"></span>
$$
\Delta t_0(x,0) = 0
$$
 and  $\Delta x_0(x,0) = 0$ . (20)

In our numerical experiments, we adopt the following procedure to solve system [16:](#page-4-1)

- 1. Provided the  $w_d(x_0, t_0)$  from migration velocity analysis, we compute the  $\frac{\partial w_d}{\partial x_0}$  and ∂w<sup>d</sup>  $\frac{\partial w_d}{\partial t_0}$  using smooth differentiation.
- 2. Convert the velocity and both derivatives to depth based on the assumption of laterally homogeneous media to obtain  $w_{dr}(x, z)$ ,  $\frac{\partial w_d}{\partial x_0}(x, z)$ , and  $\frac{\partial w_d}{\partial t_0}(x, z)$ .
- 3. Choose a reference laterally homogeneous background  $w_r(z)$  from  $w_{dr}(x, z)$ .
- 4. Given the initial condition [20](#page-4-2) on u and other known parameters from the previous steps, we compute  $\frac{\partial u}{\partial x}$  for the topmost layer using a derivative filter followed by smoothing which helps alleviate the effects from sharp contrasts and their corresponding numerical artifacts that may get carried on to the next depth step.

5. We make a step in depth based on

$$
\frac{\partial \mathbf{u}}{\partial z} \approx \frac{\mathbf{u}_{k+1} - \mathbf{u}_k}{\Delta z} \,, \tag{21}
$$

where  $\Delta z$  represents the depth increment of the model, the current layer is denoted by k and the next layer is denoted by  $k + 1$ .

- 6. Repeat steps 4 and 5 for the next layer til the final layer.
- 7. Compute  $\Delta w$  from the estimated **u** using equation [13.](#page-3-3)

## <span id="page-5-0"></span>EXAMPLES

#### Linear sloth model

We first test the proposed method using a synthetic model with known analytical time-todepth conversion solutions. In this model, the exact velocity squared is given by

$$
w(x,z) = \frac{1}{1 - q_x x} \tag{22}
$$

where  $q_x = 0.052$ , which gives a maximum of 25% changes in lateral velocity along the 7 km lateral extent of the model. The analytical solutions to time-to-depth conversion in this particular type of model were presented by [Li and Fomel](#page-24-8) [\(2015\)](#page-24-8). Figure [3](#page-6-0) shows the true interval velocity of the model (equation [22\)](#page-5-0), and the analytical  $x_0$  and  $t_0$  overlaid by the contours indicating image rays and propagating image wavefront. Other inputs for the proposed conversion method are shown in Figure [4.](#page-7-0) We choose the reference  $w_r(z)$ background to be the central trace of the reference  $w_{dr}(x, z)$ , which is constant in this case. The estimated results are shown in Figure [5](#page-8-0) and their corresponding errors in comparison with the analytical values are shown in Figure [6.](#page-9-0) The errors appear to be generally small indicating a good accuracy for all estimated parameters but increase closer to the edges of the model, which are further away from the chosen reference  $w_r(z)$ .

#### Linear gradient model

We further test the proposed method with another synthetic model that contains stronger velocity variations in both vertical and horizontal directions. In this model, the exact velocity is given by

<span id="page-5-2"></span>
$$
v(z, x) = v_0 + g_z z + g_x x , \t\t(23)
$$

where  $v_0 = 2 \, km/s, g_z = 0.6 \, 1/s, \text{ and } g_x = 0.15 \, 1/s.$  These parameters give 33-50% changes in horizontal velocity and a maximum of 60% change in vertical velocity. The analytical solutions to time-to-depth conversion in this particular type of model were given by [\(Li and Fomel, 2015\)](#page-24-8):

$$
x_0(z,x) = x + \frac{\sqrt{(v_0 + g_x x)^2 + g_x^2 z^2} - (v_0 + g_x x)}{g_x}, \qquad (24)
$$

<span id="page-5-1"></span>
$$
t_0(z,x) = \frac{1}{g} \operatorname{arccosh}\left[\frac{g^2\left(\sqrt{(v_0 + g_x x)^2 + g_x^2 z^2} + g_z z\right) - v g_z^2}{v g_x^2}\right],\tag{25}
$$

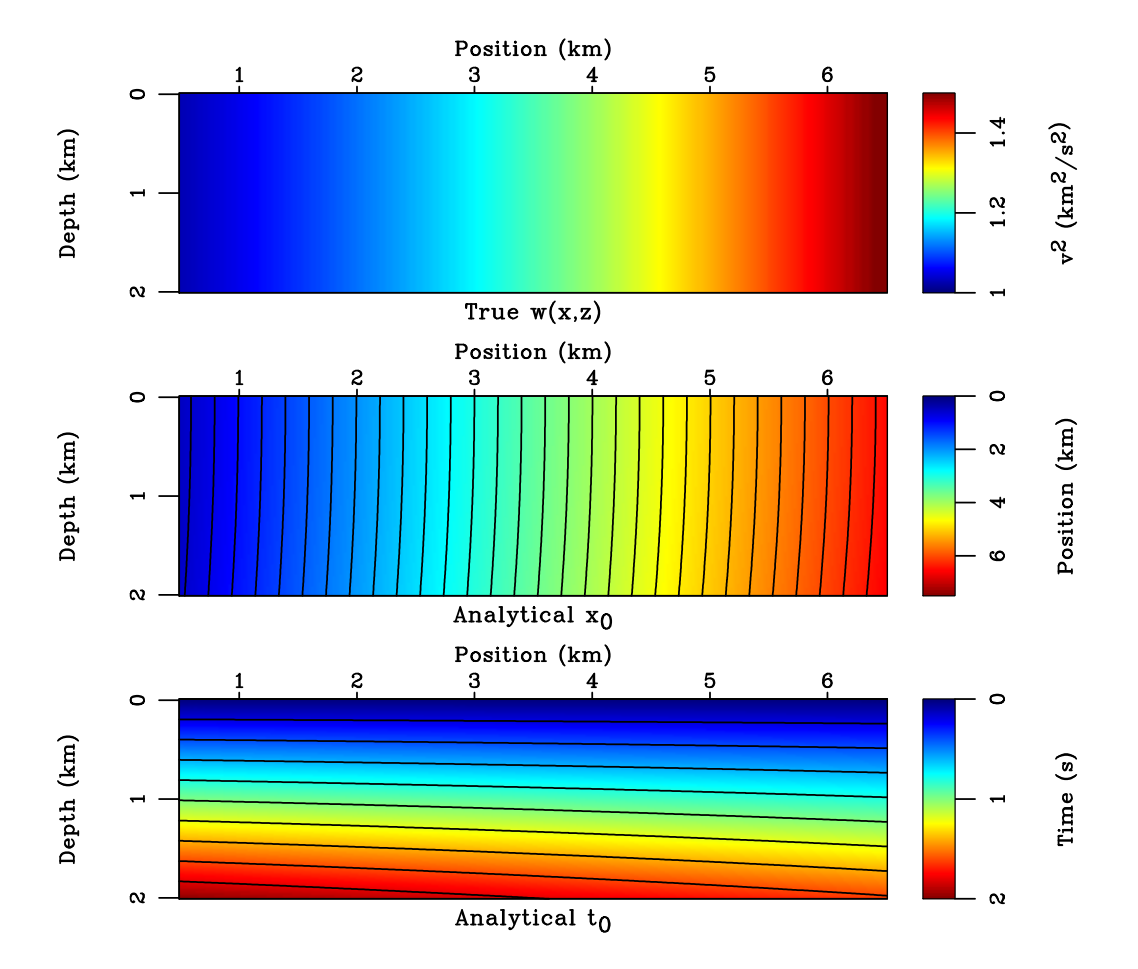

<span id="page-6-0"></span>Figure 3: The true velocity squared (top) of the linear sloth model (equation [22\)](#page-5-0). Analytical  $x_0$  (middle) is overlaid by image rays. Analytical  $t_0$  (bottom) is overlaid by contours showing propagating image wavefront. Slow/ model-slow

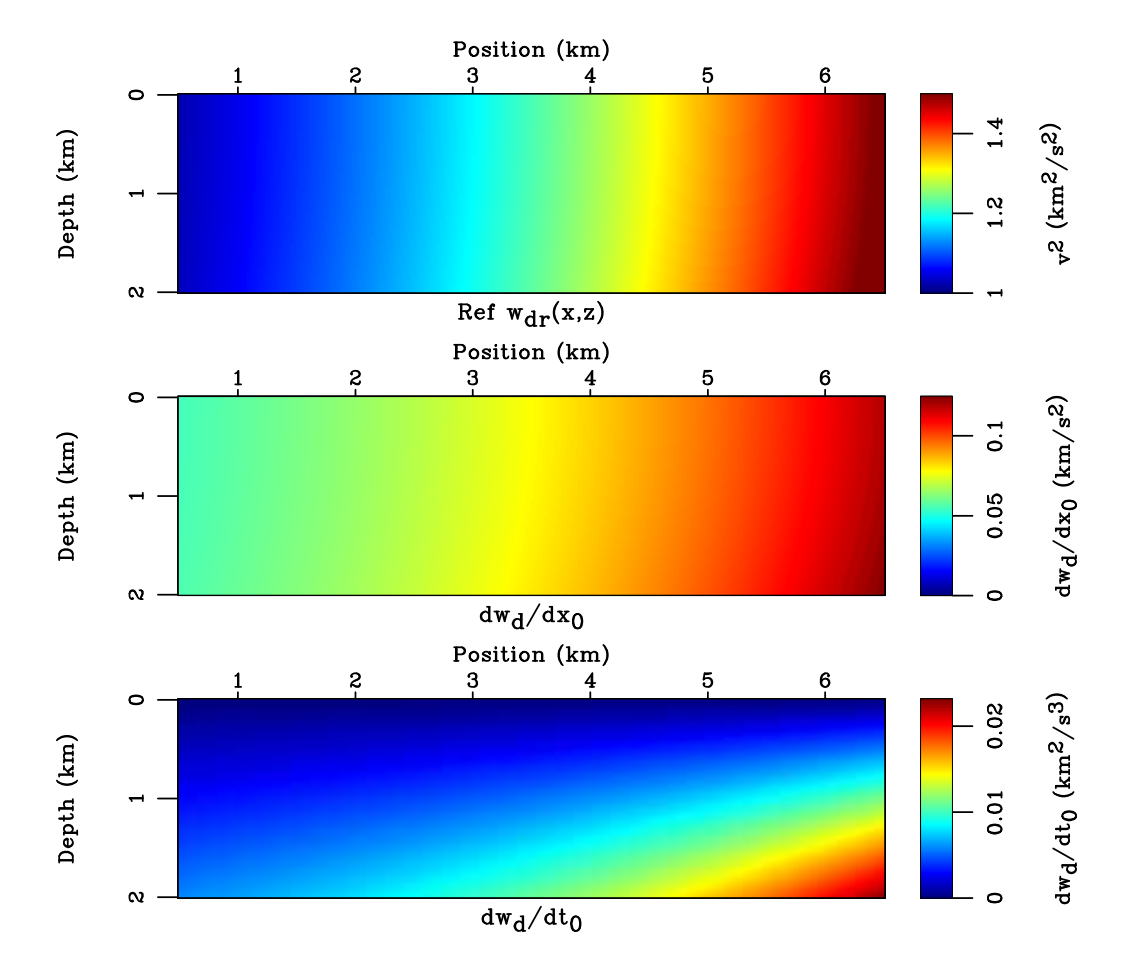

<span id="page-7-0"></span>Figure 4: Inputs of the proposed time-to-depth conversion for the linear gradient model. The last input  $w_r(z)$  (not shown here) is taken to be the central trace of  $w_{dr}(x, z)$  (top) in this case. slow/ input-slow

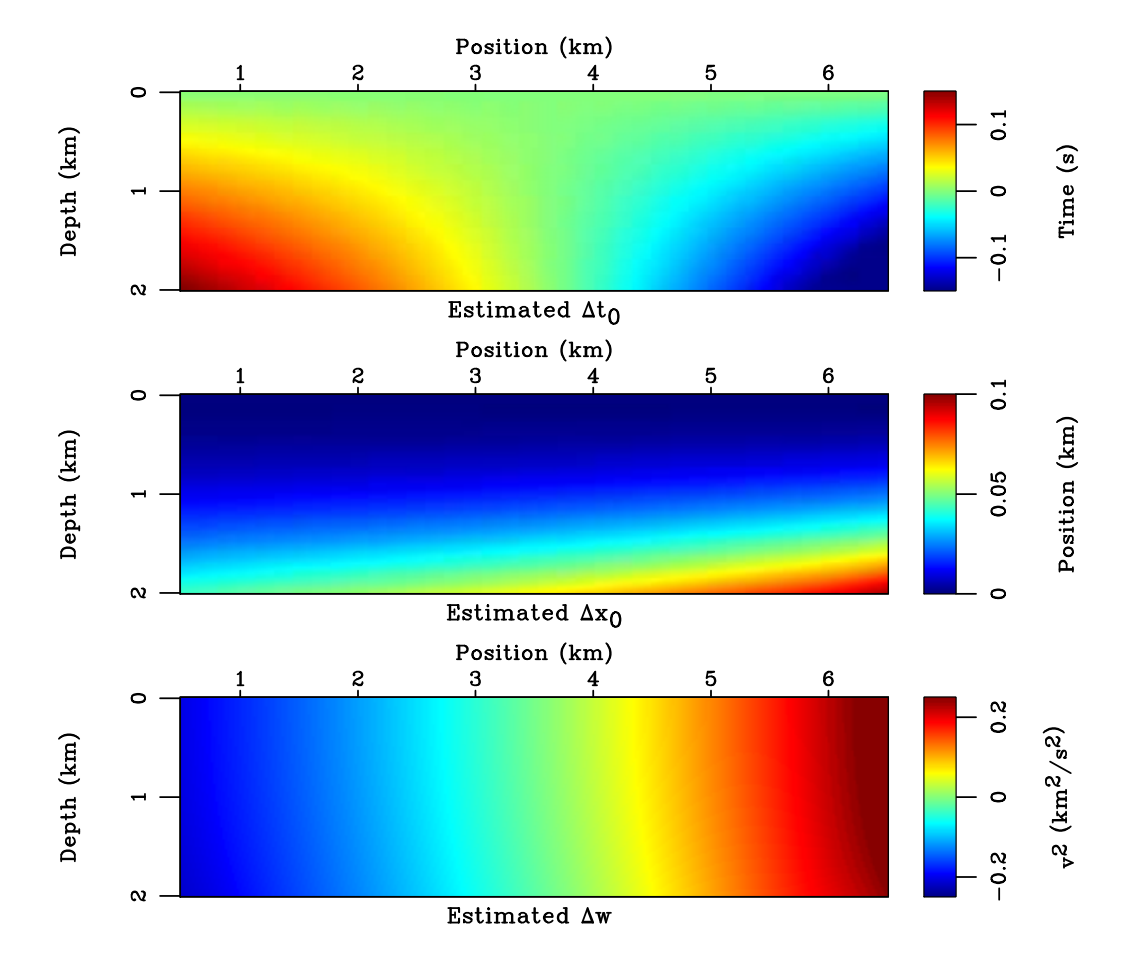

<span id="page-8-0"></span>Figure 5: The estimated values of  $\Delta x_0$ ,  $\Delta t_0$ ,  $\Delta w$  in the linear sloth model (equation [22\)](#page-5-0). slow/ estcompare-slow

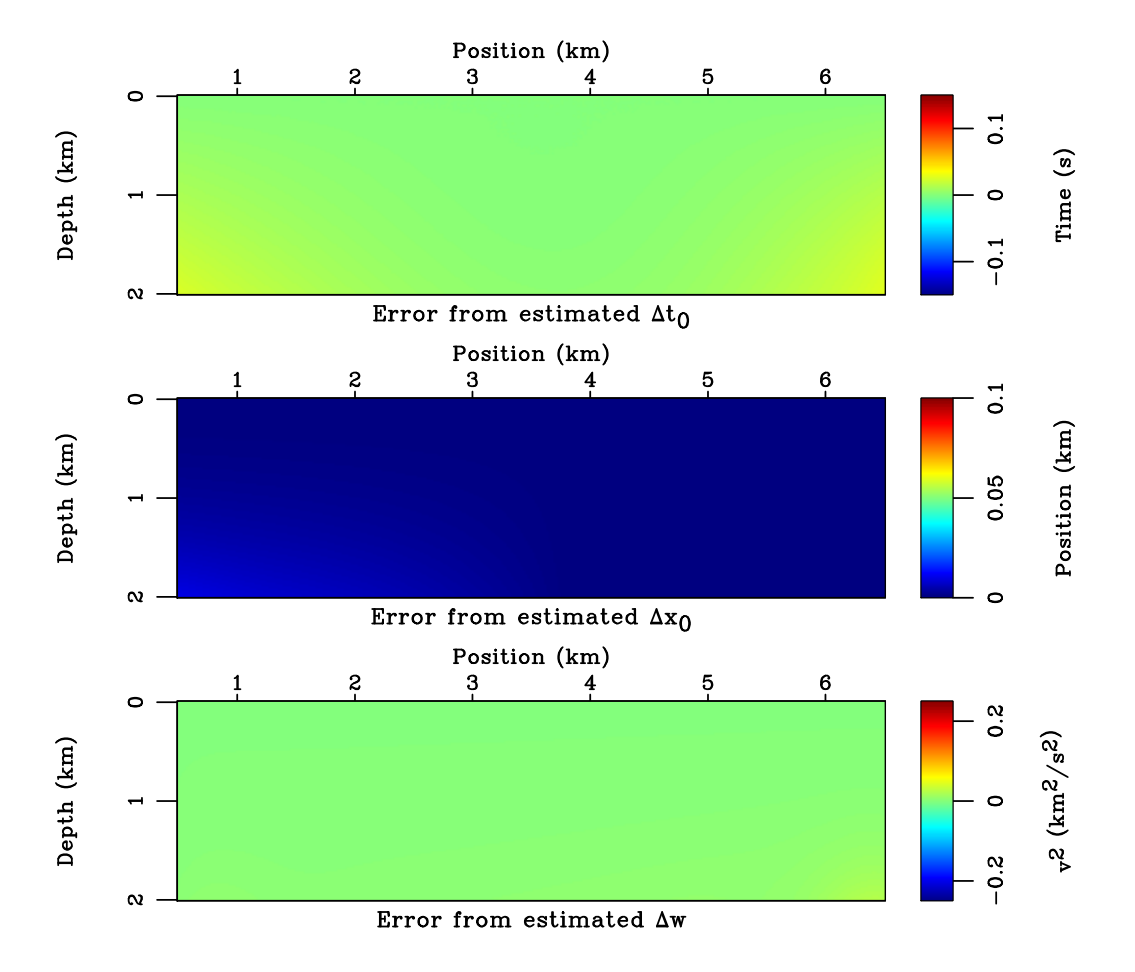

<span id="page-9-0"></span>Figure 6: The errors of the estimated values of  $\Delta x_0$ ,  $\Delta t_0$ ,  $\Delta w$  in comparison with the true values in the linear sloth model (equation [22\)](#page-5-0). The errors are small for all estimated parameters indicating a good accuracy of the proposed method. Slow/errcompare-slow

where  $g = \sqrt{g_z^2 + g_x^2}$  denotes the magnitude of the total gradient. It follows from equa-tions [24](#page-5-1) and [25](#page-5-1) that  $|\nabla x_0| = 1$ ,  $|\nabla t_0| = 1/v$ , and  $\nabla x_0 \cdot \nabla t_0 = 1$ , which indicate that the geometrical spreading of image rays in this model is equal to one and the Dix velocity is equal to the interval velocity expressed in the time-domain coordinates  $x_0$  and  $t_0$  (equa-tion [3\)](#page-2-1). Nonetheless, the image rays still bend laterally because  $g_x \neq 0$  and will lead to distorted time-domain coordinates. The migration velocity squared  $w_m$  and its Dix-inverted counterpart  $w_d$  can also be derived analytically and are given by [\(Li and Fomel, 2015\)](#page-24-8):

$$
w_m(t_0, x_0) = \left(\frac{(v_0 + g_x x_0)^2}{t_0 (g \coth(g t_0) - g_z)}\right)^2, \qquad (26)
$$

$$
w_d(t_0, x_0) = \left(\frac{(v_0 + g_x x_0)g}{g \coth(g t_0) - g_z \sinh(g t_0)}\right)^2.
$$
 (27)

Figure [7](#page-11-0) shows the true interval velocity of the model (equation [23\)](#page-5-2), and the analytical  $x_0$  and  $t_0$  overlaid by the contours that show image rays and propagating image wavefront. Figure [8](#page-12-0) shows other inputs for the proposed conversion method. Again, we arbitrarily choose the reference  $w_r(z)$  background to be the central trace of the reference  $w_{dr}(x, z)$ . Figure [9](#page-13-0) shows the final estimated values of the three quantities—  $\Delta x_0$ ,  $\Delta t_0$ , and  $\Delta w$ . Their corresponding errors are shown in Figure [10](#page-14-0) suggesting a reasonable accuracy of the proposed method when the true velocity is close to the reference  $w_r(z)$  in the middle of the model. Higher errors are observed as the velocity difference becomes larger closer to the side and bottom edges.

## Land field data example

To first test the proposed method with real data, we adopt a land dataset provided by the National Petroleum Reserve Alaska (NPRA) [\(Taylor and Zihlman, 1995\)](#page-24-9). We particularly use the data from line 31–81 from the acquisition season of 1981. Despite the long maximum recording time of 6 s of this dataset, it only contains small-offset information with the maximum offset of 5.225  $kft$ , which leads to a high uncertainty in semblance-based velocity analysis.

We first pre-processed the dataset to correct for uneven recording topography, groundroll attenuation, and surface-consistent amplitudes. We subsequently obtain migration velocity using Fowler's DMO [\(Fowler, 1984\)](#page-24-10) to perform velocity analysis along with DMO simultaneously. The resultant picked migration velocity is shown in Figure [11](#page-15-0) with the maximum lateral velocity variation of approximately 16%. Figure [12](#page-16-0) shows the inputs for the proposed time-to-depth conversion method: Dix-inverted migration velocity squared  $w_{dr}(x, z)$  and its gradients evaluated in the time-domain coordinates followed by similar Dix conversion. The output interval velocity squared and its difference from the original Dix-inverted velocity squared are shown in Figure [13.](#page-17-0) This difference is required to honor lateral variation in the migration velocity field.

## Marine field data example

For the final example, we adopt a field data example from the Gulf of Mexico [\(Claerbout,](#page-23-9) [1996\)](#page-23-9) used previously by [Li and Fomel](#page-24-8) [\(2015\)](#page-24-8) to additionally test the proposed method and

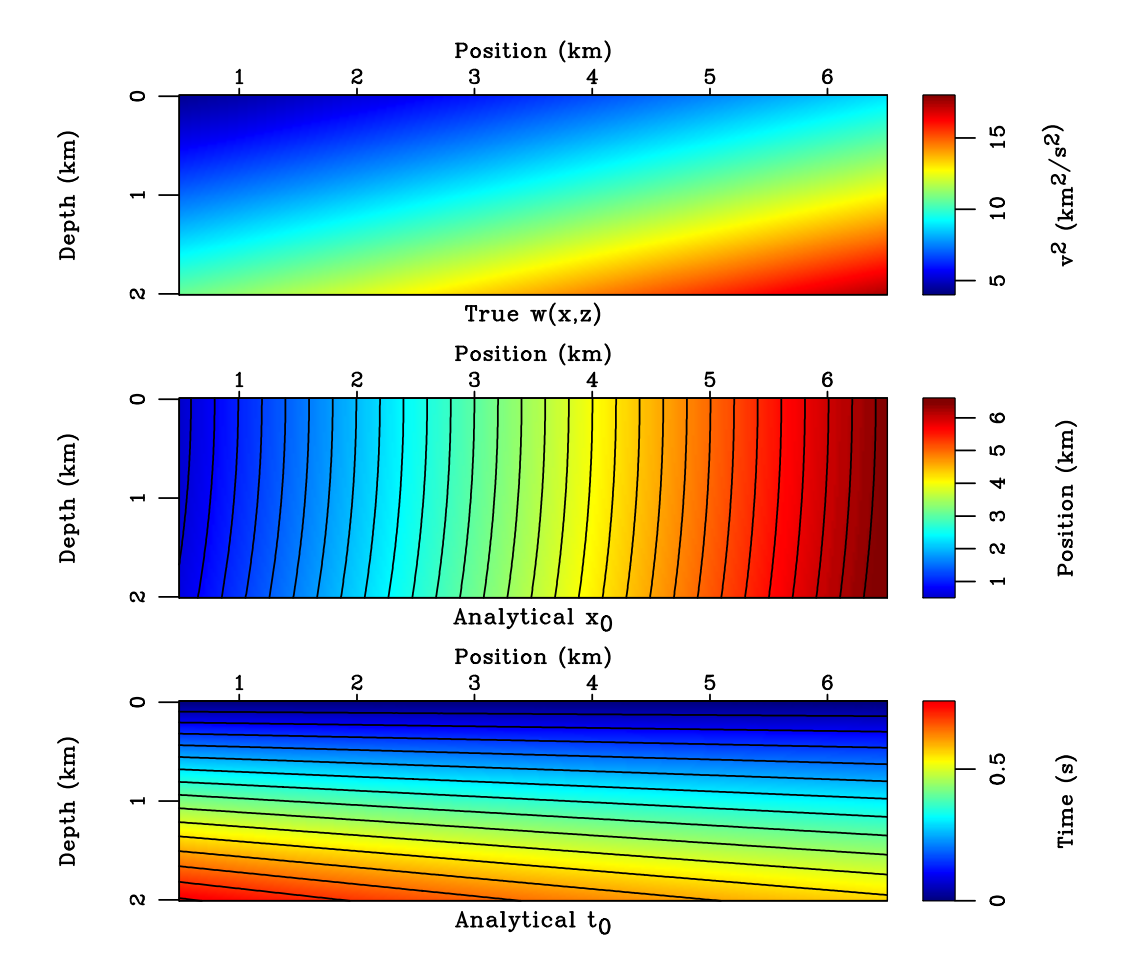

Figure 7: The true velocity squared (top) of the linear gradient model (equation [23\)](#page-5-2). Analytical  $x_0$  (middle) is overlaid by image rays. Analytical  $t_0$  (bottom) is overlaid by contours showing propagating image wavefront. |grad/ model-grad

<span id="page-11-0"></span> $TCCS-14$ 

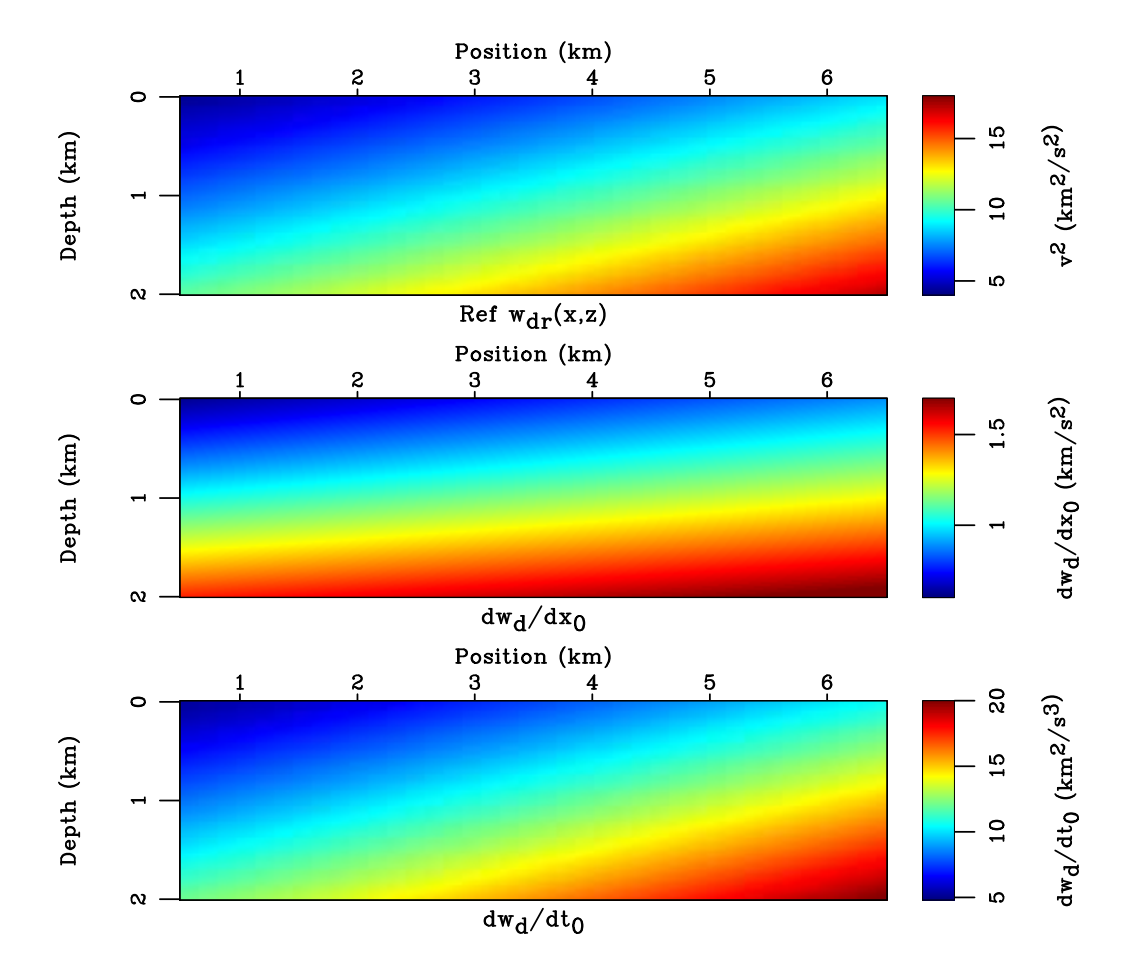

<span id="page-12-0"></span>Figure 8: Inputs of the proposed time-to-depth conversion for the linear gradient model. The last input  $w_r(z)$  (not shown here) is taken to be the central trace of  $w_{dr}(x, z)$  (top) in this case. grad/ input-grad

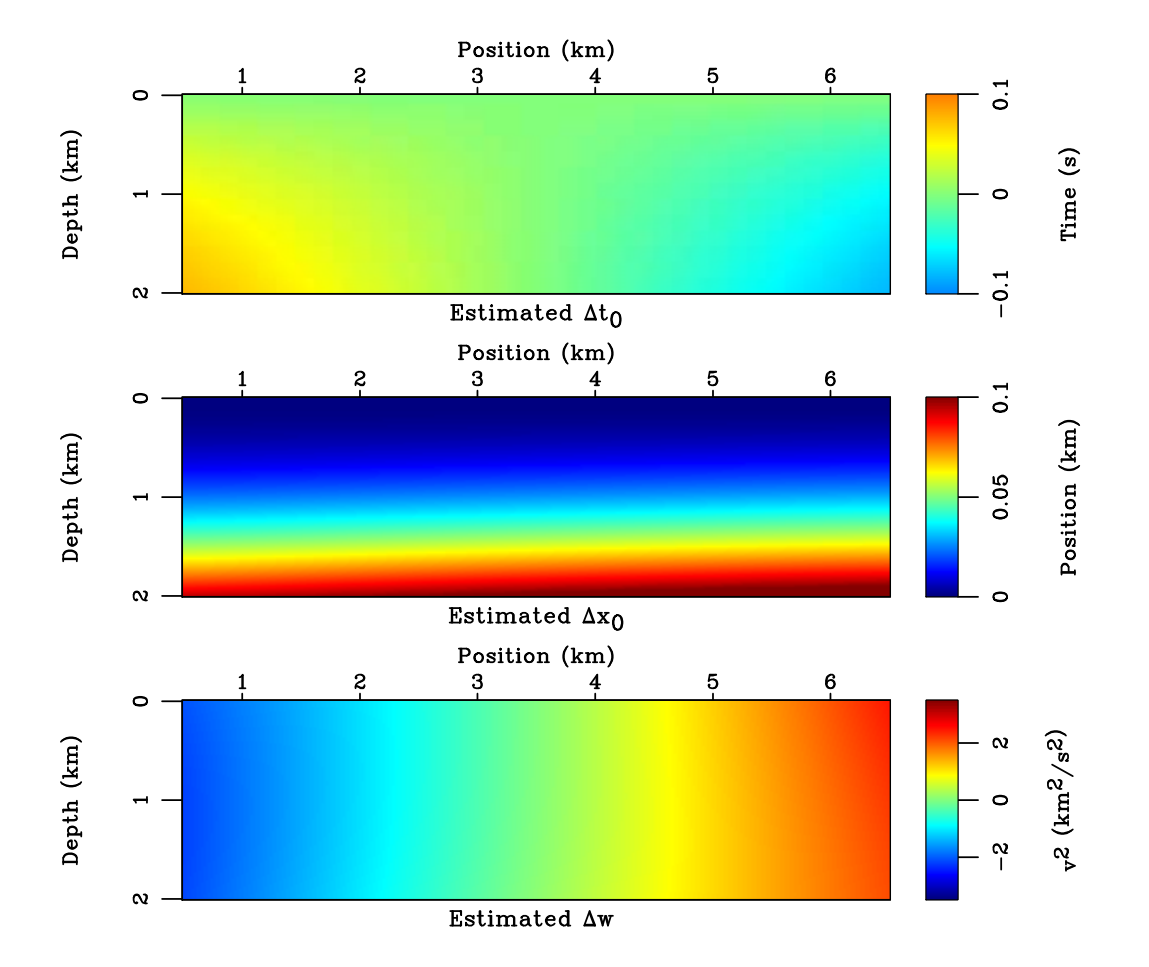

<span id="page-13-0"></span>Figure 9: The estimated values of  $\Delta x_0$ ,  $\Delta t_0$ ,  $\Delta w$  in the linear gradient model (equation [23\)](#page-5-2). grad/ estcompare-grad

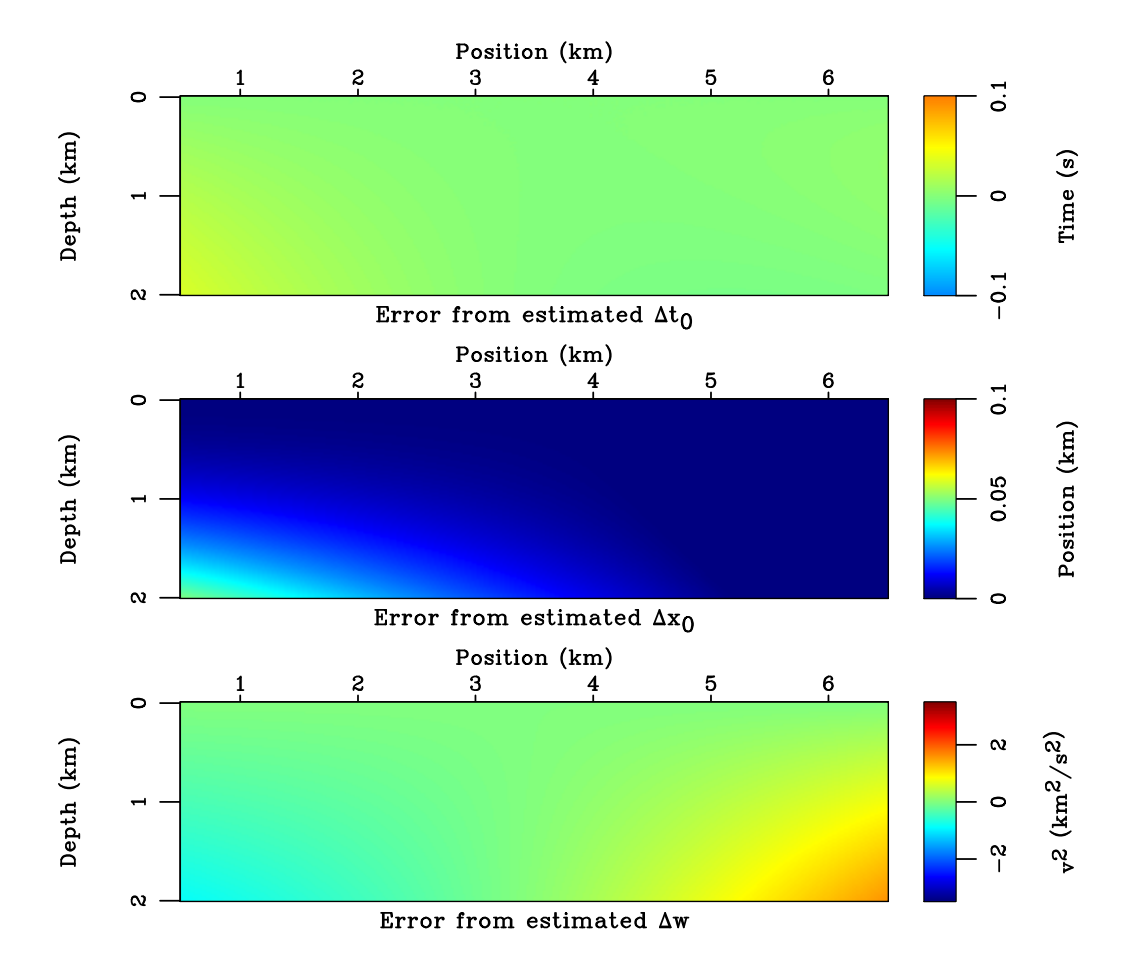

<span id="page-14-0"></span>Figure 10: The errors of the estimated values of  $\Delta x_0$ ,  $\Delta t_0$ ,  $\Delta w$  in comparison with the true values in the linear gradient model (equation [23\)](#page-5-2). The errors are small for all estimated parameters except in the vicinity of the side and bottom edges of the model, which could be attributed to the growing difference between the true value of  $w(x, z)$  in that region and the reference  $w_r(z)$  in the middle of the model.  $|\text{grad}/\text{errompare-grad}$ 

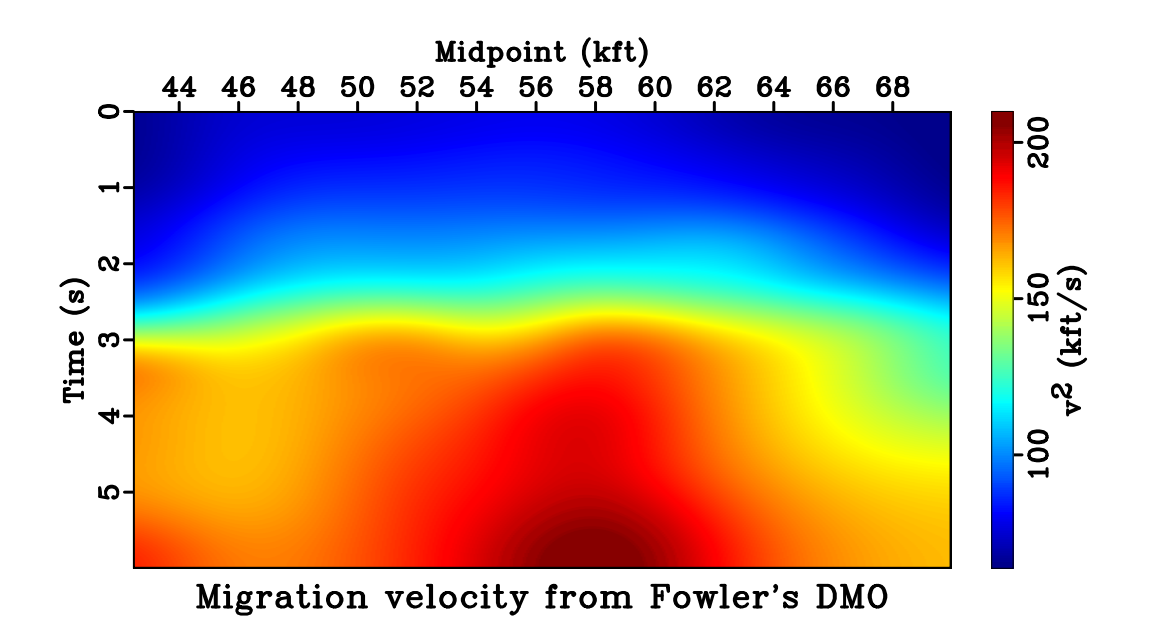

<span id="page-15-0"></span>Figure 11: Picked migration velocity from Fowler's DMO for the Alaskan dataset. One can observe a lateral variation of velocity across the extent of the model. alaska/vpickdmo

compare its performance with previous methods. In this dataset, the maximum recording time is 4 s with the maximum offset of 3.48 km. We estimate the initial  $w_{dr}(x, z)$  automatically using the method of velocity continuation [\(Fomel, 2003b\)](#page-23-7) followed by 1D Dix inversion to depth. We use the central trace of  $w_{dr}(x, z)$  as the reference  $w_r(z)$  model and the remaining inputs to the proposed method are shown in Figure [14.](#page-18-0)

A comparison of the final estimated interval velocity from the proposed method and the optimization-based method [\(Li and Fomel, 2015\)](#page-24-8) is shown in Figure [15](#page-19-0) with a good general agreement despite using only about one-tenth of the computational time. Due to the availability of larger-offset data, we compare the the final seismic image after the proposed time-to-depth conversion process and that from prestack Kirchhoff depth migration (PSDM) using the estimated interval  $w(x, z) = w_r(z) + \Delta w(x, z)$  in Figure [16.](#page-20-0) The results are comparable verifying the effectiveness of the proposed method. We further investigate the common-image gathers (CIGs) generated from PSDM based on the conventional Dix velocity squared  $w_{dr}(x, z)$  and the estimated  $w(x, z)$ . We observe a noticeable improvement in the flatness of the CIGs from the estimated  $w(x, z)$  especially in the deeper sections, where the effects from lateral variations become more prominent (Figure [17\)](#page-21-0). The results from this example are comparable with those of [Li and Fomel](#page-24-8) [\(2015\)](#page-24-8) but achieved with approximately one-tenth of the cost. They further attest the validity of the proposed method.

#### DISCUSSION

In this study, we restrict our consideration to mild heterogeneity and only focus on the first-order perturbative effects from lateral velocity variations. The higher-order terms are important for the consideration of stronger variations. Furthermore, we emphasize that the proposed method utilize a laterally homogeneous background model  $w_r(z)$  as the reference.

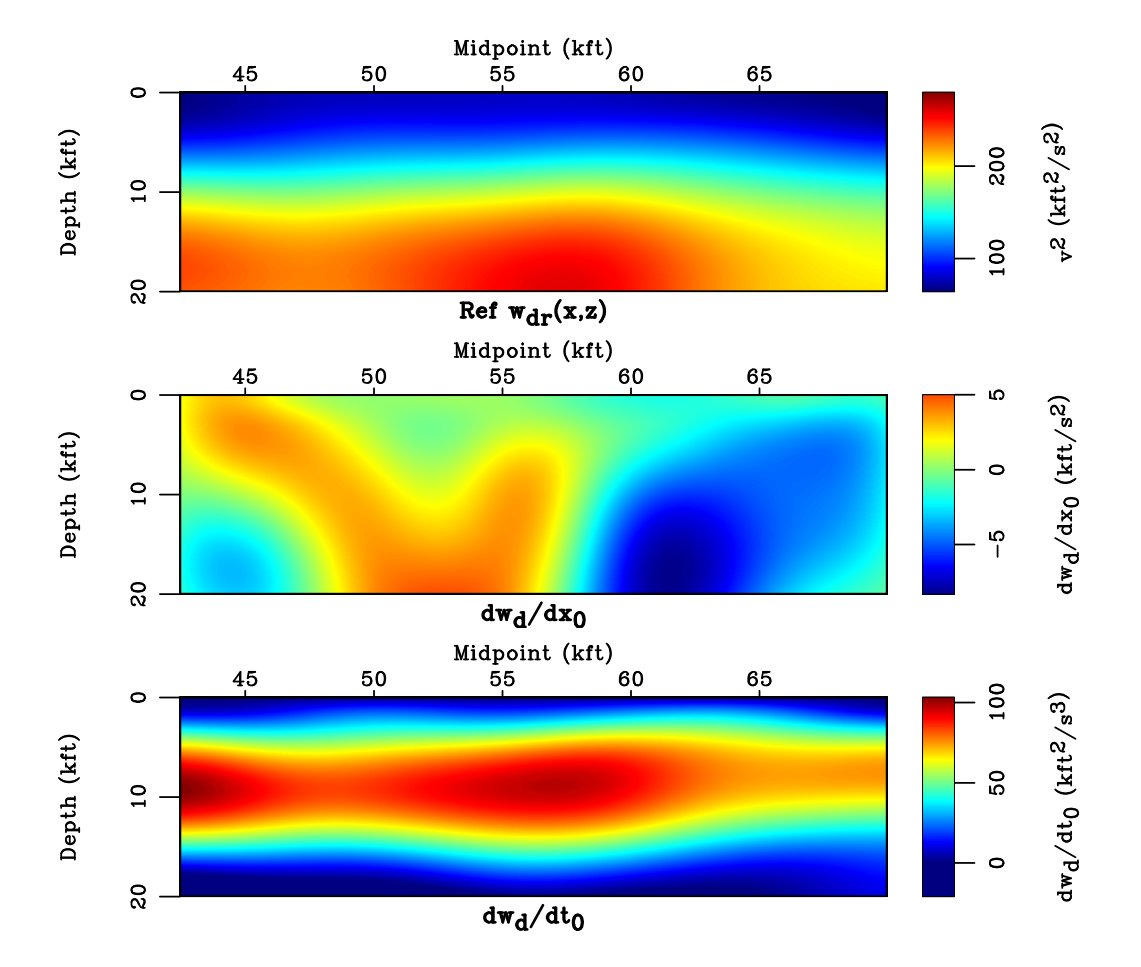

Figure 12: The inputs of the proposed conversion method for the Alaskan field data example: Dix-inverted velocity squared  $w_{dr}$  and its gradients.  $\vert$ alaska/ input-alaska

<span id="page-16-0"></span> $TCCS-14$ 

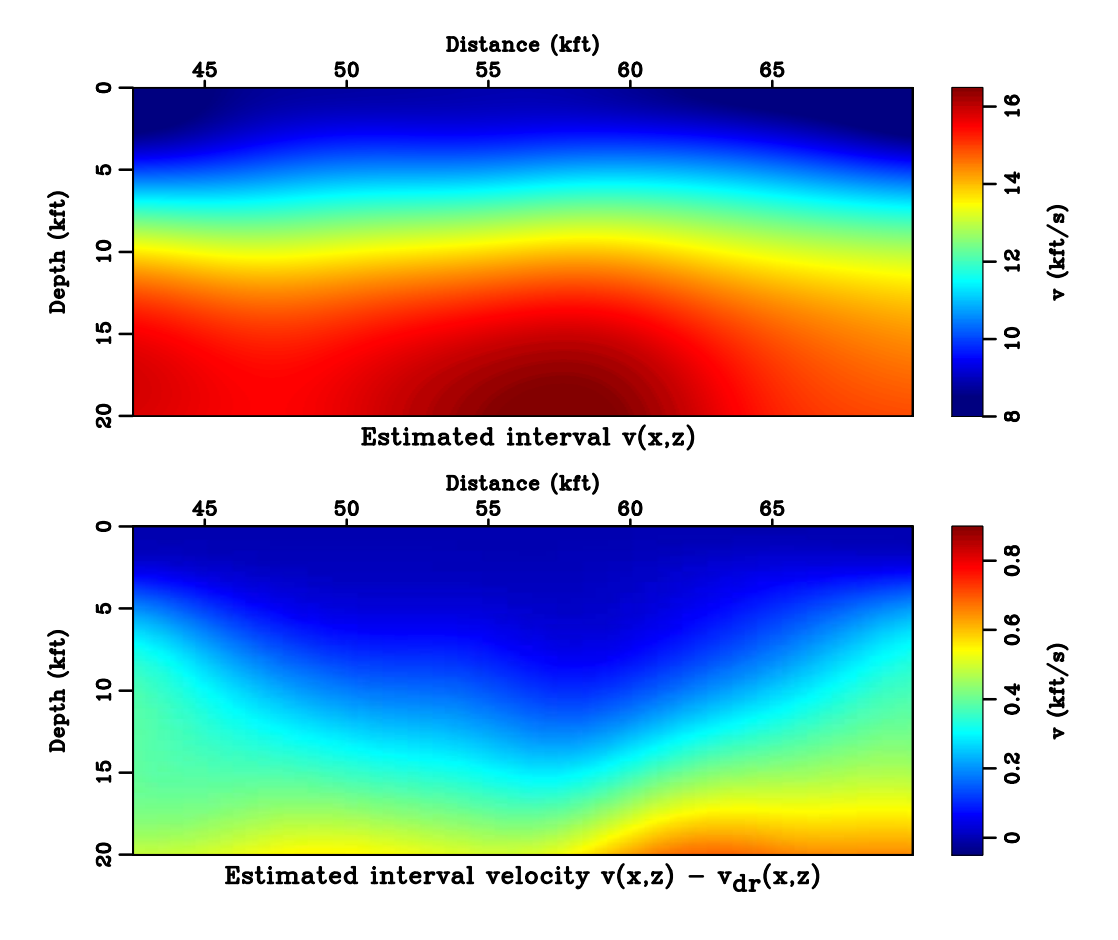

<span id="page-17-0"></span>Figure 13: The estimated interval  $w(x, z)$  from the proposed method (top) and the difference between the Dix-inverted migration velocity and the estimated velocity using the proposed method (bottom) for the Alaskan field data example. |alaska/ finalvcompare-alaska

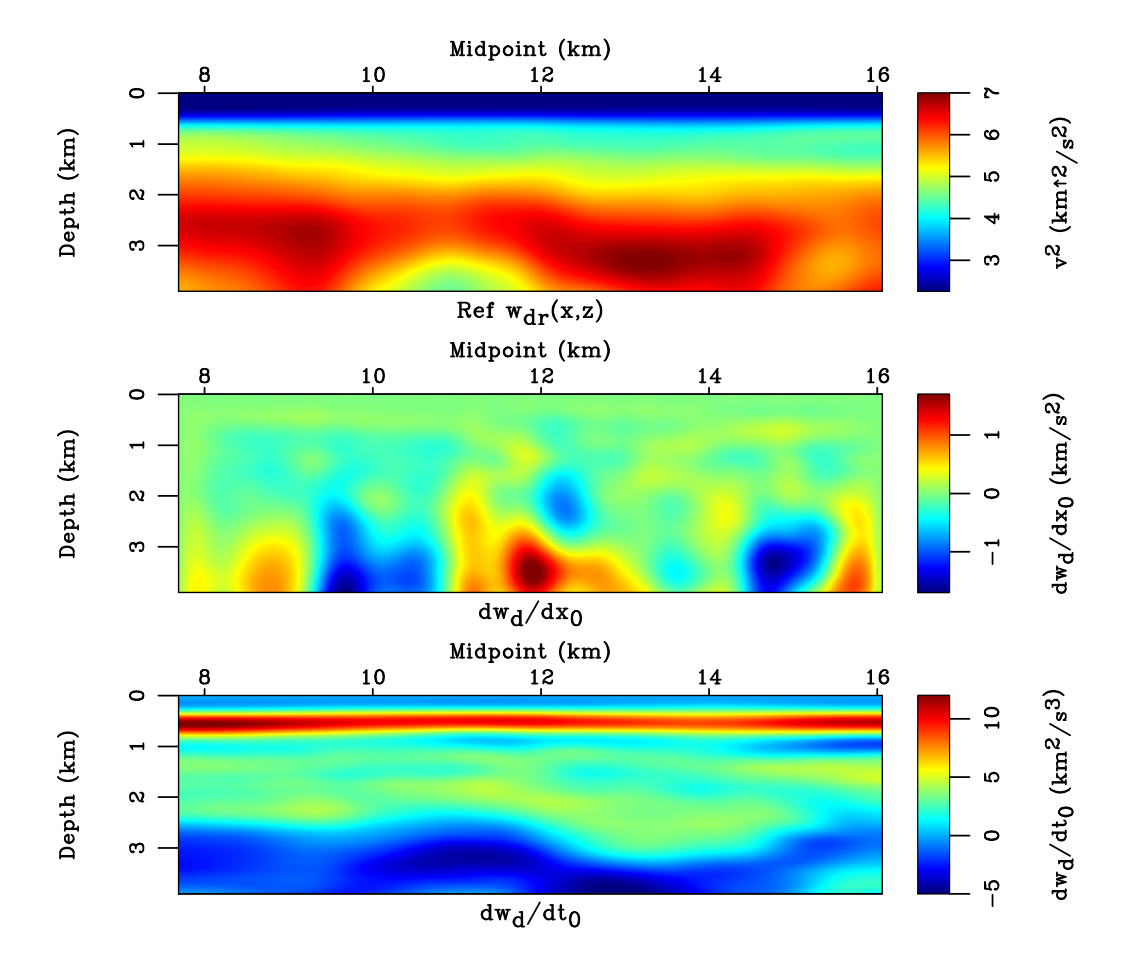

<span id="page-18-0"></span>Figure 14: The inputs of the proposed conversion method for the GOM field data example: Dix velocity squared  $w_{dr}$  and its gradients.  $\vert$  field/ input-field

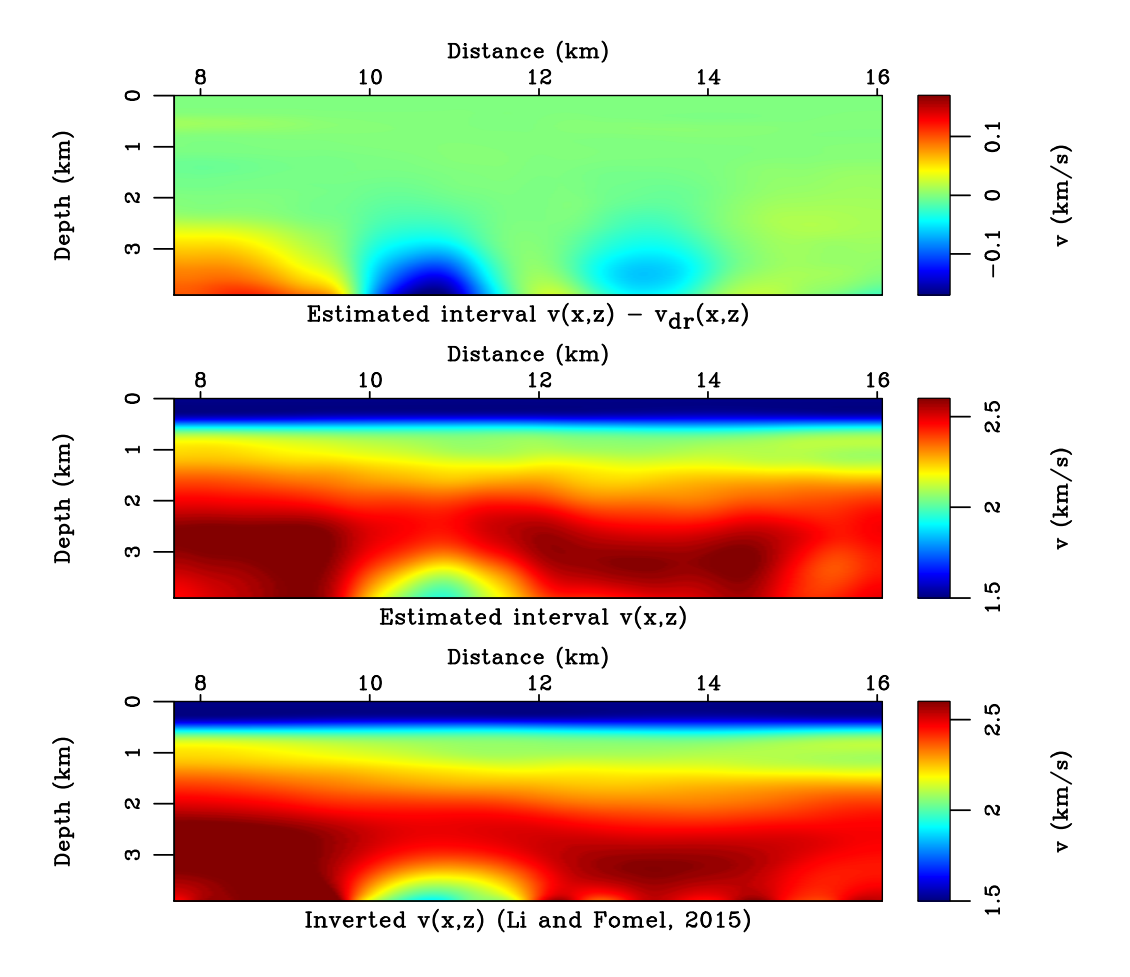

<span id="page-19-0"></span>Figure 15: The difference between the estimated velocity squared using the proposed method and the Dix-inverted velocity squared (top). A comparison of the estimated interval  $w(x, z)$ from the proposed method (middle) and from the optimization approach (bottom) for the GOM field data example. field/ finalvcompare

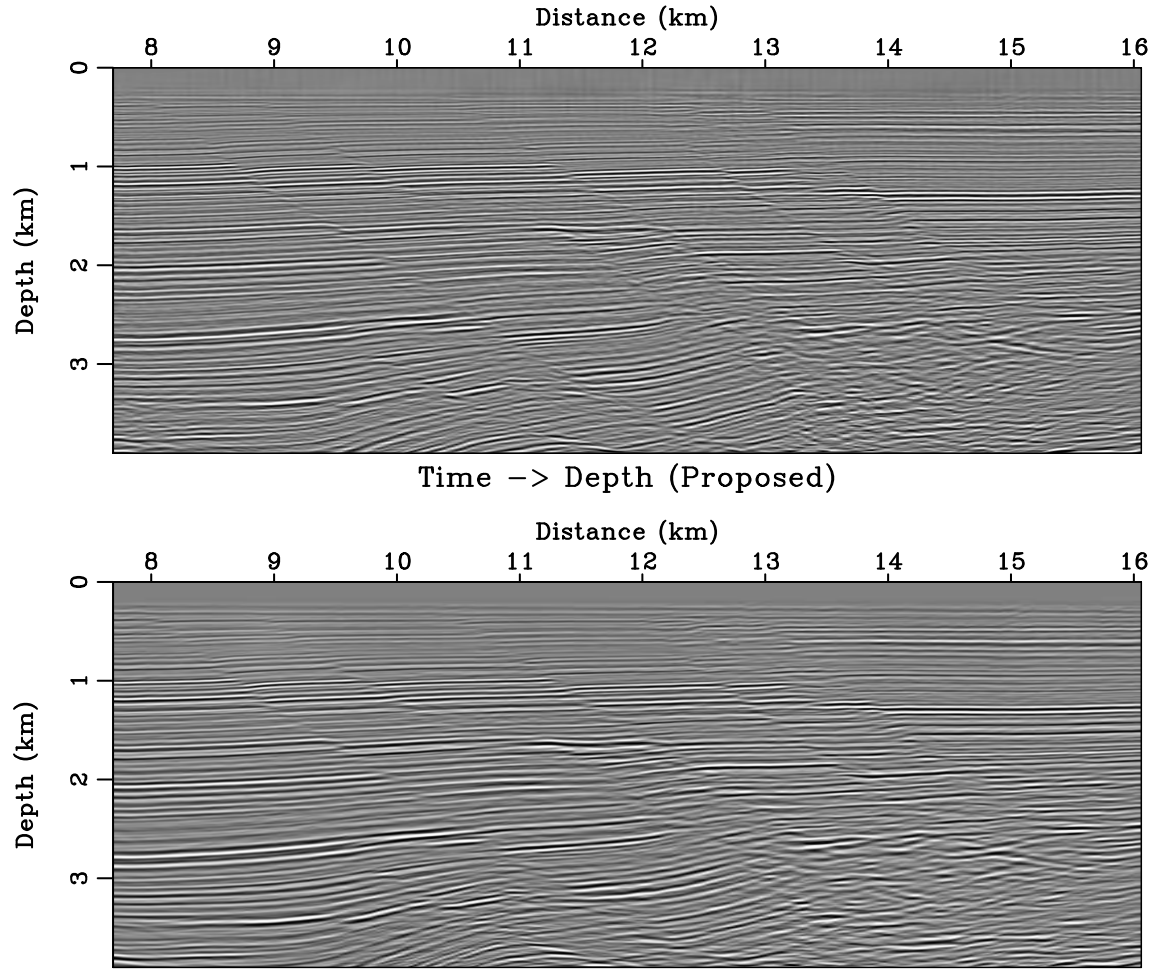

<span id="page-20-0"></span>Prestack Kirchhoff Depth Migration

Figure 16: A comparison of the final converted seismic images from the proposed time-todepth conversion method (left) and from the PSDM using the estimated interval velocity for the GOM field data example.  $|field/$  finalcompare

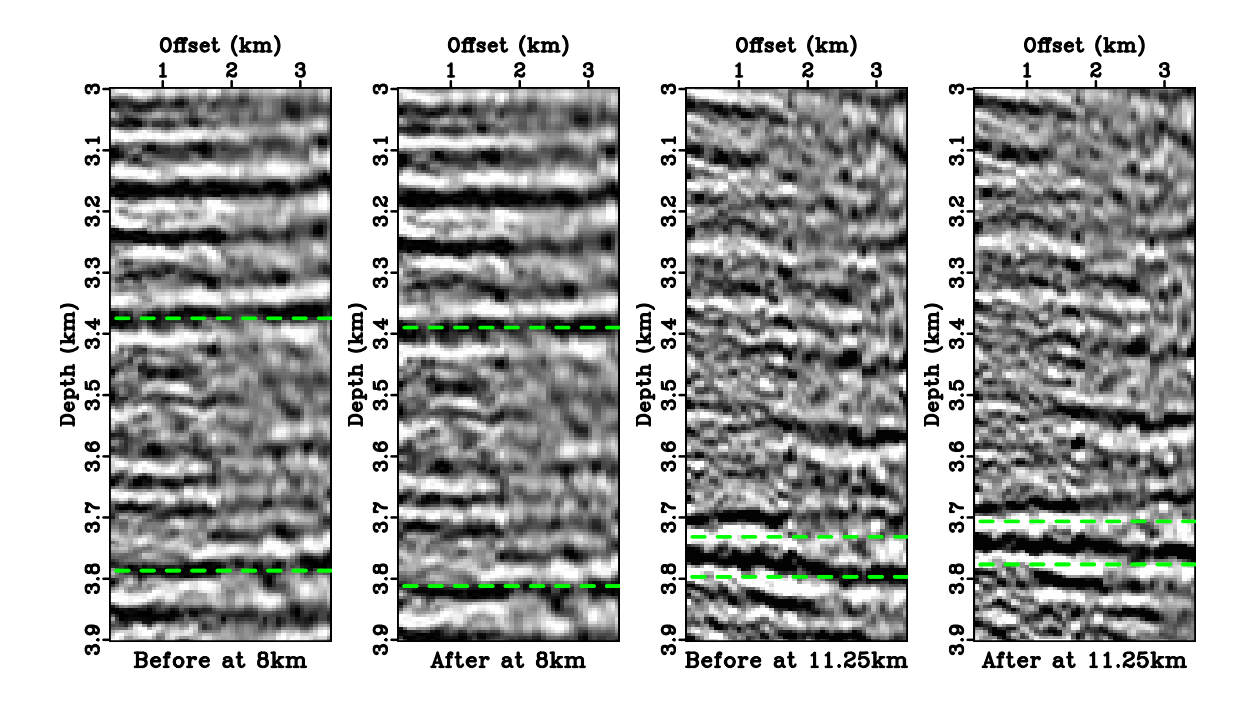

<span id="page-21-0"></span>Figure 17: A comparison of CIGs generated from PSDM at 8 km and 11.25 km using the conventional Dix-inverted velocity and the estimated interval velocity from the proposed method. In deeper sections, where there is prominent lateral variations, we can observe an improvement in flatness of the CIGs from the estimated  $w(x, z)$ .  $|\text{field}/\text{cig}|$ 

 $TCCS-14$ 

The update from lateral heterogeneity comes entirely from the estimated first-order change  $\Delta w(x, z)$ . When the considered medium deviates significantly from such assumption, for example, in the linear gradient model (equation [23\)](#page-5-2), the proposed method will produce erroneous results and regular Dix-inverted velocity may represent a more feasible option.

An important underlying assumption of the proposed method involves well-behaved image rays with the absence of caustics, which in turn imposes the limits on the size and the degree of velocity variation in the model. Dividing the original model into several depth intervals to ensure an agreement with such assumption is a possible alternative [\(Li and](#page-24-8) [Fomel, 2015\)](#page-24-8).

Another possible issue to the proposed method concerns the direction of traveling image rays. Our algorithm assumes that the rays can only enter from the surface (in-flow boundary) and exit the model at the side edges or at the bottom edge. However, it is possible that parts of the model require in-flow image rays from the side edges (Figures [3](#page-6-0) and [7\)](#page-11-0). We avoid this complication by limiting our consideration of the results to the windowed part within the coverage of image rays.

Numerical implementation of the proposed algorithm involves taking derivatives in steps 4 and 7. To mitigate the effects of possible sharp contrasts, we propose applying a smoothing filter. This is particularly important because the numerical artifacts will get accumulated to the later depth as the algorithm proceeds. We employ iterations of triangle smoothing when generating shown numerical examples.

The proposed method can be extended to 3D in a straightforward manner. The lateral coordinates  $x_0$  and x become vectors  $\mathbf{x_0} = (x_0, y_0)$  and  $\mathbf{x} = (x, y)$  for consideration of displacements in both in-line and cross-line directions. The geometrical spreading of an image ray becomes a matrix Q. Following the similar procedure as described in this paper, an efficient framework for 3D time-to-depth conversion and interval velocity estimation can be developed.

Conventionally, time-migration process relies on a hyperbolic summation curve, which is only approximately correct in general anisotropic media with lateral heterogeneity [\(Black](#page-23-0) [and Brzostowski, 1994;](#page-23-0) [Alkhalifah, 1997;](#page-23-10) [Yilmaz, 2001\)](#page-24-0). As proposed by [Cameron et al.](#page-23-3) [\(2007\)](#page-23-3) and employed in this study, additional consideration of the geometrical spreading of image rays can help mitigate the possible errors from the hyperbolic assumption and increase the range of applicability of time migration in laterally heterogeneous media. Recent studies by [Dell et al.](#page-23-11) [\(2013\)](#page-23-11) on the general expression of diffraction traveltime in anisotropic media and [Sripanich et al.](#page-24-4) [\(2017\)](#page-24-4) on the influence of lateral heterogeneity on the Taylor coefficients of the traveltime expansion shed some light on how the complexities from lateral heterogeneity and anisotropy can influence seismic traveltimes beyond the hyperbolic assumption and represent a further step forward towards the goal of making time-domain imaging more accurate and versatile.

Lastly, we point out that [Alkhalifah et al.](#page-23-12) [\(2001\)](#page-23-12) proposed a notable alternative approach to handle the effects of lateral heterogeneity and anisotropy in time-domain processing by recasting the problem in terms of vertical traveltime. This method allows for an application of the Dix inversion in laterally factorized media, where the the ratio between the NMO velocity and the vertical velocity of P waves remains relatively constant, at the expense of increased computational cost.

# CONCLUSIONS

Using linearization, we reformulate the system of PDEs for the time-to-depth conversion and interval velocity estimation process to a simpler system appropriate for handling weak lateral variations. The new system can be solved in a downward continuation fashion with a significantly improved computational efficiency. . Our numerical examples show that the proposed method produces accurate results that honor the effects of lateral heterogeneity with a speedup by an order of magnitude. Therefore, the results of the proposed method can be used to correct the conventional Dix conversion and to produce a starting velocity model for more accurate velocity-estimation methods.

## ACKNOWLEDGEMENTS

We appreciate the helpful comments of the associated editor, Tariq Alkhalifah, and two anonymous reviewers. We are grateful to the sponsors of the Texas Consortium for Computational Seismology (TCCS). The first author was additionally supported by the Statoil Fellows Program at the University of Texas at Austin. We thank Karl Schleicher for help in processing the Alaskan dataset.

#### REFERENCES

- <span id="page-23-10"></span>Alkhalifah, T., 1997, Seismic data processinf in vertically inhomogeneous TI media: Geophysics, 62, no. 2, 662–675.
- <span id="page-23-12"></span>Alkhalifah, T., S. Fomel, and B. Biondi, 2001, The space-time domain: theory and modelling for anisotropic media: Geophysical Journal International, 144, 105–113.
- <span id="page-23-1"></span>Bevc, D., J. L. Black, and G. Palacharla, 1995, Plumes: Response of time migration to lateral velocity variation: Geophysics, 60, no. 4, 1118–1127.
- <span id="page-23-0"></span>Black, J. L., and M. A. Brzostowski, 1994, Systematics of time migration errors: Geophysics, 59, no. 9, 1419–1434.

<span id="page-23-2"></span>Blias, E., 2009, Stacking velocities in the presence of overburden velocity anomalies: Geophysical Prospecting, 57, 323–341.

<span id="page-23-3"></span>Cameron, M. K., S. B. Fomel, and J. A. Sethian, 2007, Seismic velocity estimation from time migration: Inverse Problems, 23, 1329–1369.

<span id="page-23-4"></span>——–, 2008, Time-to-depth conversion and seismic velocity estimation using time-migration velocity: Geophysics,  $73$ , no. 5, E205–W210.

<span id="page-23-5"></span>——–, 2009, Analysis and algorithms for a regularized Cauchy problem arising from a nonlinear elliptic PDE for seismic velocity estimation: Journal of Computational Physics, 228, 7388–7411.

<span id="page-23-9"></span>Claerbout, J., 1996, Basic Earth Imaging. (http://sepwww.stanford.edu/sep/prof/bei11.2010.pdf).

<span id="page-23-11"></span>Dell, S., A. Pronevich, B. Kashtan, and D. Gajewski, 2013, Diffraction traveltime approximation for general anisotropic media: Geophysics, 78, no. 5, WC15–WC23.

<span id="page-23-8"></span>Dix, C. H., 1955, Seismic velocities from surface measurements: Geophysics, 20, 68–86.

<span id="page-23-7"></span><span id="page-23-6"></span>Fomel, S., 2003a, Time-migration velocity analysis by velocity continuation: Geophysics, 68, no. 5, 1662–1672.

——–, 2003b, Velocity continuation and the anatomy of residual prestack time migration: Geophysics, 68, no. 5, 1650–16661.

<span id="page-24-1"></span>——–, 2013, Wave-equation time migration: 83rd Annual International Meeting Expanded Abstracts, Society of Exploration Geophysicists, 3703–3708.

- <span id="page-24-2"></span>——–, 2014, Recent advances in time-domain seismic imaging: 84th Annual International Meeting Expanded Abstracts, Society of Exploration Geophysicists, 4400–4404.
- <span id="page-24-10"></span>Fowler, P., 1984, Velocity independent imaging of seismic reflectors: 54th Annual International Meeting Expanded Abstracts, Society of Exploration Geophysicists, 383–385.
- <span id="page-24-5"></span>Hubral, P., 1977, Time migration—some ray theoretical aspects: Geophysical Prospecting, 25, 738–745.
- <span id="page-24-7"></span>Iversen, E., and M. Tygel, 2008, Image-ray tracing for joint 3D seismic velocity estimation and time-to-depth conversion: Geophysics, 73, no. 3, S99–S114.
- <span id="page-24-8"></span>Li, S., and S. Fomel, 2015, A robust approach to time-to-depth conversion and interval velocity estimation from time migration in the presence of lateral velocity variations: Geophysical Prospecting, 63, 315–337.
- <span id="page-24-3"></span>Lynn, W. S., and J. F. Claerbout, 1982, Velocity estimation in laterally varying media: Geophysics, 47, no. 6, 884–897.
- <span id="page-24-4"></span>Sripanich, Y., S. Fomel, and A. Stovas, 2017, Effects of lateral heterogeneity on reflection traveltimes: 87th Annual International Meeting Expanded Abstracts, Society of Exploration Geophysicists, 5577–5582.
- <span id="page-24-9"></span>Taylor, D. J., and F. N. Zihlman, 1995, Geologocal and geophysical information from the National Petroleum Reserve Alaska on CD-ROM as a tool in support of geoscientific decision-making, in Energy and the environment – Application of geosciences to decisionmaking: USGS, volume 1108 of U.S. Geological Survey Circular, 42–43.
- <span id="page-24-6"></span>Valente, L. S., H. B. Santos, J. C. Costa, and J. SChleicher, 2017, Time-to-depth conversion and velocity estimation by image-wavefront propagation: Geophysics, 82, no. 6, U75– U85.
- <span id="page-24-0"></span>Yilmaz, O., 2001, Seismic data analysis, 2 ed.: Society of Exploration Geophysicists.